## Package 'pcot2'

March 26, 2013

<span id="page-0-0"></span>Title Principal Coordinates and Hotelling's T-Square method

Version 1.26.0

Author Sarah Song, Mik Black

Maintainer Sarah Song <qson003@stat.auckland.ac.nz>

**Depends**  $R$  ( $>= 2.0.0$ ), grDevices, Biobase, amap

Suggests multtest, hu6800.db, KEGG.db, mvtnorm

Description PCOT2 is a permutation-based method for investigating changes in the activity of multigene networks. It utilizes inter-gene correlation information to detect significant alterations in gene network activities. Currently it can be applied to two-sample comparisons.

License GPL  $(>= 2)$ 

biocViews Microarray, DifferentialExpression

### R topics documented:

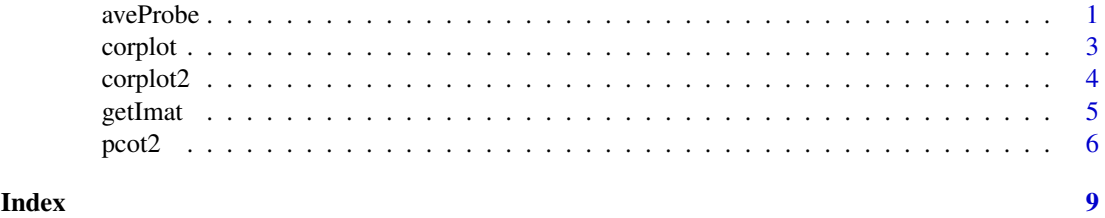

<span id="page-0-1"></span>aveProbe *Transform Affymetrix data so that unique genes with multiple probes are represented by a single expression value on each array.*

#### Description

In Affymetrix gene expression data, a unique gene can often link to multiple probe sets, with such genes then having a greater influence on the analysis (particularly if the gene is differentially expressed). To overcome this problem the median is taken across all probes sets which represent a unique gene.

#### <span id="page-1-0"></span>Usage

 $aveProbe(x, imat = NULL, ids)$ 

#### Arguments

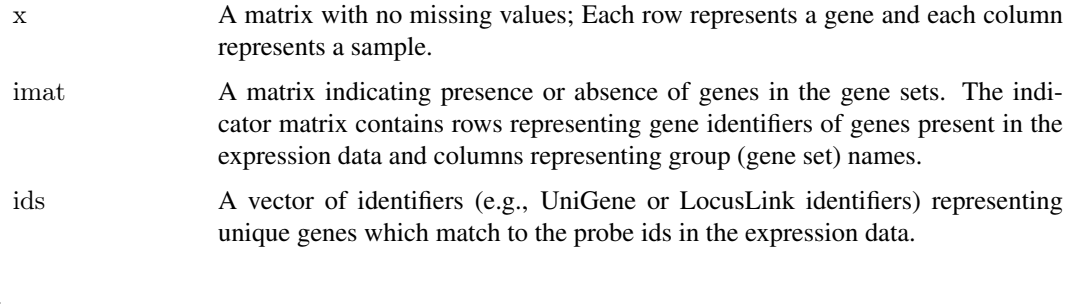

#### Value

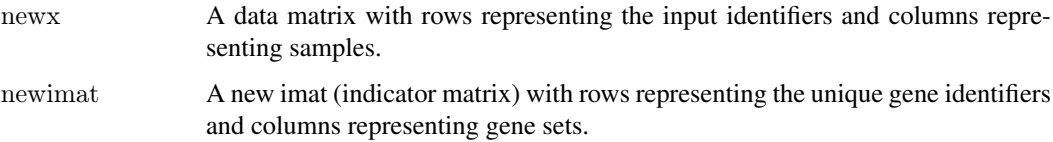

#### Author(s)

Sarah Song and Mik Black

#### See Also

[pcot2](#page-5-1),[corplot](#page-2-1),[corplot2](#page-3-1)

#### Examples

```
library(multtest)
library(hu6800.db)
data(golub)
rownames(golub) <- golub.gnames[,3]
colnames(golub) <- golub.cl
KEGG.list <- as.list(hu6800PATH)
imat <- getImat(golub, KEGG.list, ms=10)
colnames(imat) <- paste("KEGG", colnames(imat), sep="")
```

```
pathlist <- as.list(hu6800PATH)
pathlist <- pathlist[match(rownames(golub), names(pathlist))]
ids <- unlist(mget(names(pathlist), env=hu6800SYMBOL))
#### transform data matrix only ####
newdat <- aveProbe(x=golub, ids=ids)$newx
\# \# \# \# transform both data and imat \# \# \# \#output <- aveProbe(x=golub, imat=imat, ids=ids)
newdat<\!\!\text{-}output$newx
newimat <- output$newimat
newimat <- newimat[,apply(newimat, 2, sum)>=10]
```
<span id="page-2-1"></span><span id="page-2-0"></span>corplot *Produce a plot for jointly visualizing pooled correlation information and expression data for selected genes*

#### Description

This plot is used for looking at pooled inter-gene correlation within a pre-defined group of genes, in conjunction with information about differences in expression activity between classes.

#### Usage

 $corplot(x, sel, cla = NULL, inputP = NULL, main, gene, locator = FALSE, add.name = TRUE, font.size = 1, dis.$ 

#### Arguments

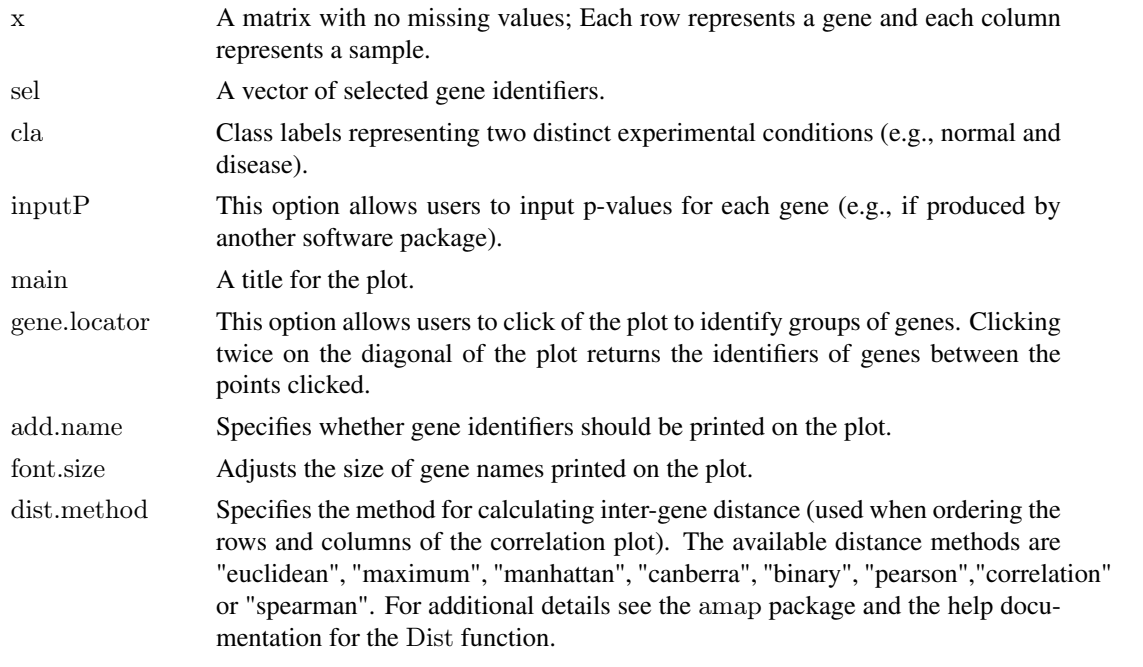

#### Author(s)

Sarah Song and Mik Black

#### See Also

[pcot2](#page-5-1),[corplot2](#page-3-1),[aveProbe](#page-0-1)

#### Examples

```
library(multtest)
library(hu6800.db)
data(golub)
rownames(golub) <- golub.gnames[,3]
colnames(golub) <- golub.cl
\rm KEGG.list<- as.list(hu6800PATH)
```

```
imat <- getImat(golub, KEGG.list, ms=10)
\text{columns}(\text{imat}) \leq \text{paste}(\text{``KEGG''}, \text{conames}(\text{imat}), \text{sep}=\text{''''})sel \langle -c( "04620", "04120")
main <- paste("KEGG", sel, sep="")
for(i in 1:length(sel))\{fname <- paste("corplot-KEGG",sel[i] , ".jpg", sep="")
jpeg(fname, width=1600, height=1200, quality=100)
selgene <- rownames(imat)[imat[,match(paste("KEGG",sel,sep="")[i],colnames(imat))]==1]
corplot(golub, selgene, golub.cl, main=main[i])
dev.off()
}
```
<span id="page-3-1"></span>corplot2 *Produce a plot for jointly visualizing unpooled correlation information and expression data for selected genes*

#### Description

This plot is used for looking at unpooled inter-gene correlation within a pre-defined group of genes, in conjunction with information about differences in expression activity between classes.

#### Usage

 $corplot2(x, sel, cla = NULL, inputP = NULL, main, gene, locator = FALSE, add.name = TRUE, font.size = 1, di$ 

#### Arguments

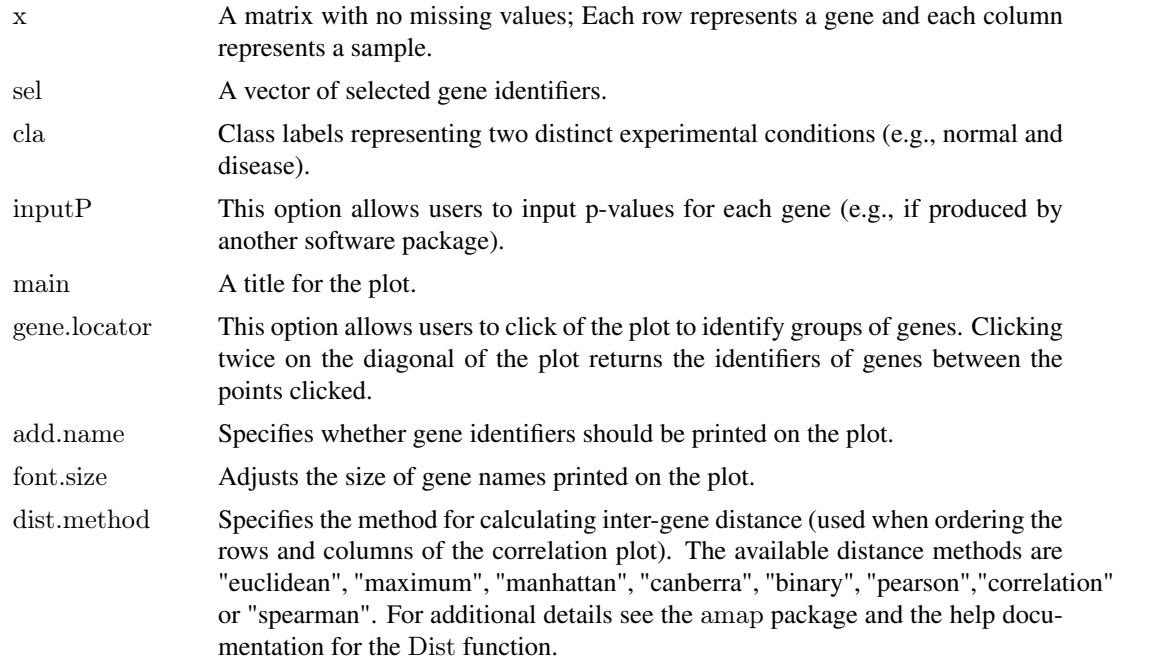

#### Author(s)

Sarah Song and Mik Black

<span id="page-3-0"></span>

#### <span id="page-4-0"></span>getImat 5

#### See Also

[pcot2](#page-5-1),[corplot](#page-2-1),[aveProbe](#page-0-1)

#### Examples

```
library(multtest)
library(hu6800.db)
data(golub)
rownames(golub) <- golub.gnames[,3]
colnames(golub) <- golub.cl
KEGG.list <- as.list(hu6800PATH)
imat <- getImat(golub, KEGG.list, ms=10)
\rm{colnames}(\rm{imat})\,\mathopen{<}\text{-} \rm{paste}(\rm{``KEGG''},\rm{colnames}(\rm{imat}),\rm{sep}=\rm{''''})sel <- c("04620","04120")
pvalue \langle 0.001, 0.72 \ranglelibrary(KEGG.db)
pname <- unlist(mget(sel, env=KEGGPATHID2NAME))
main <- paste("KEGG", sel, ": ", pname, ": ", "P=", pvalue, sep="")
for(i in 1:length(sel))\{fname <- paste("corplot2-KEGG",sel[i] , ".jpg", sep="")
jpeg(fname, width=1600, height=1200, quality=100)
selgene <- rownames(imat)[imat[,match(paste("KEGG",sel,sep="")[i],colnames(imat))]==1]
corplot2(golub, selgene, golub.cl, main=main[i])
dev.off()
}
```
getImat *Generate an indicator matrix*

#### Description

This function is used to generate an indicator matrix as an input to the pcot2 function. The gene category indicator matrix indicates presence or absence of genes in pre-defined gene sets (e.g., gene pathways). The indicator matrix contains rows representing gene identifiers of genes present in the expression data and columns representing pre-defined group names. A value of 1 indicates the presence of a gene and 0 indicates the absence for the gene in a particular group.

#### Usage

 $getImat(x, pathlist, ms = 10)$ 

#### Arguments

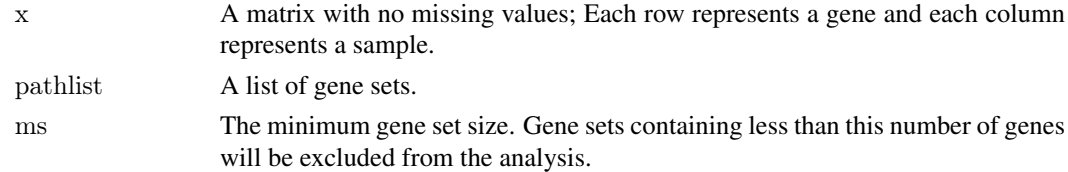

#### Value

An indicator matrix is returned. The matrix value is 1 (gene in) or 0 (gene out)

Sarah Song and Mik Black

#### See Also

[pcot2](#page-5-1),[corplot](#page-2-1),[corplot2](#page-3-1),[aveProbe](#page-0-1)

#### Examples

```
library(multtest)
library(hu6800.db)
data(golub)
rownames(golub) <- golub.gnames[,3]
colnames(golub) <- golub.cl
KEGG.list <- as.list(hu6800PATH)
\text{imat} < \text{e}getImat(golub, KEGG.list, ms=10)
```
<span id="page-5-1"></span>pcot2 *Principal Coordinates and Hotelling's T-Square*

#### Description

The pcot2 function implements the PCOT2 testing method, which is a two-stage permutation-based approach for testing changes in activity in pre-specified gene sets.

#### Usage

 $pcot2(emat, class = NULL, imat, permu = "ByColumn", iter = 1000, alpha = 0.05, adjP.method = "BY", var.eq$ 

#### Arguments

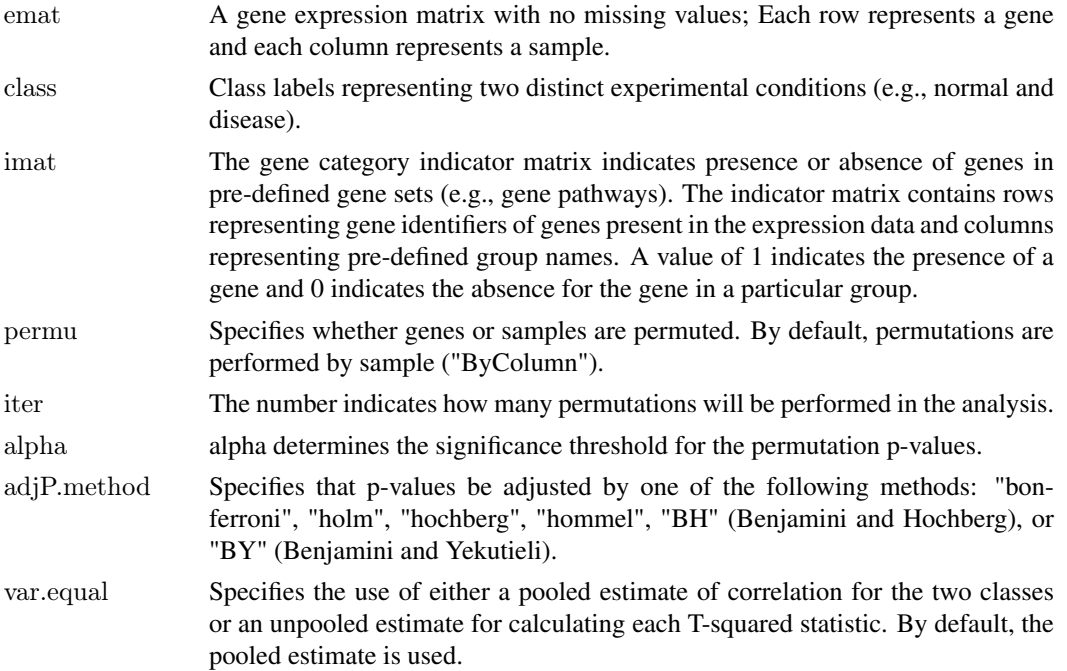

<span id="page-5-0"></span> $6$  pcot2

#### <span id="page-6-0"></span> $\text{prot2}$   $\qquad \qquad$  7

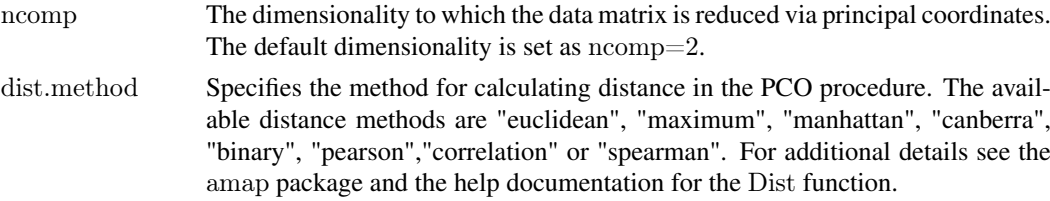

#### Details

The raw permutation p-values are adjusted for multiple testing by a call to 'p.adjust'.

#### Value

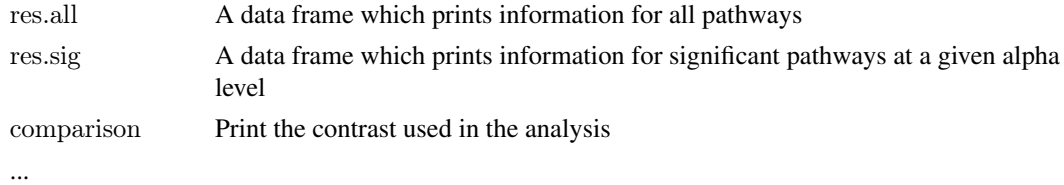

#### Author(s)

Sarah Song and Mik Black

#### See Also

[corplot](#page-2-1),[corplot2](#page-3-1),[aveProbe](#page-0-1)

#### Examples

```
ns \langle -40 \rangle \# \# 40 samples
cla \le rep(c("Trt", "Ctr"), each=ns/2)ngene \langle 10 \#4 \ 10 \ \text{genes per group}npath \langle 10 \# # 10 \text{ groups}
```

```
nreal \langle -3 \rangle ## alter groups ##
nnull \langle- npath-nreal ## null groups ##
pname <- c(paste("RealP",1:nreal, sep=""), paste("NullP",1:nnull, sep=""))
\#\#\text{ Three main inputs in the function }\#\### [1] Simulate (gene) expression matrix (emat) ##rmv <- function(mn, covm, nr, nc){
  sigma \langle- diag(nr)
  sigma[sigma==0] <- covm
  x1 \leq rmvnorm(nc/2, mean=mn, sigma=sigma)x0 \leq rmvnorm(nc/2, mean = rep(0,nr), sigma = sigma)\text{mat} < t(\text{rbind}(x1,x0))return(mat)
}
covm \langle 0.9 \# \text{\#covariance}ct <- c(6,8,10) ##mean
```

```
library(mvtnorm)
emat < c()for (i in 1:nreal) emat \langle-rbind(emat, rmv(rep(ct[i],ngene),covm=covm, ngene, ns)) # for alt pathways
```

```
for (i in 1:(npath-nreal)) emat <- rbind(emat, rmv(mn=rep(0,ngene),covm=covm, nr=ngene, nc=ns))
dimnames(emat) <- list(paste("Gene", 1:(ngene*npath),sep=""), cla)
```

```
## [2] class label ##cla
```

```
## [3] indicator matrix (row: genes and col: pathways)
imat <- kronecker(diag(npath),rep(1,ngene))
dimnames(imat) <- list(paste("Gene",1:(ngene*npath), sep=""), pname)
```

```
results.pcot2 <- pcot2(emat, cla, imat)
results.pcot2$res.sig
results.pcot2$res.all
```
# <span id="page-8-0"></span>Index

∗Topic hplot corplot, [3](#page-2-0) corplot2, [4](#page-3-0) ∗Topic htest aveProbe, [1](#page-0-0) getImat, [5](#page-4-0) ∗Topic iplot corplot, [3](#page-2-0) corplot2, [4](#page-3-0) ∗Topic methods pcot2, [6](#page-5-0) aveProbe, [1,](#page-0-0) *[3](#page-2-0)*, *[5](#page-4-0)[–7](#page-6-0)* corplot, *[2](#page-1-0)*, [3,](#page-2-0) *[5–](#page-4-0)[7](#page-6-0)* corplot2, *[2,](#page-1-0) [3](#page-2-0)*, [4,](#page-3-0) *[6,](#page-5-0) [7](#page-6-0)*

getImat, [5](#page-4-0)

pcot2, *[2,](#page-1-0) [3](#page-2-0)*, *[5,](#page-4-0) [6](#page-5-0)*, [6](#page-5-0)